# **Using DTB Overlays in OPTEE**

Bryan O'Donoghue [bryan.odonoghue@linaro.org](mailto:bryan.odonoghue@linaro.org)

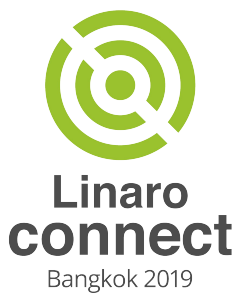

#### Introduction

Bryan O'Donoghue

- Based out of Dublin Ireland
- Avid Linux Geek
- Former Intel
- With Arm and Linaro for ~3 years now

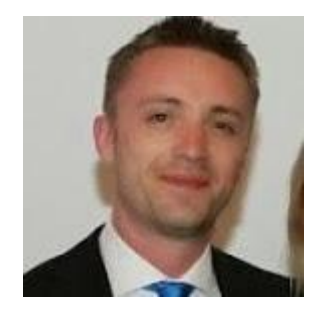

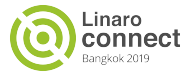

#### Arm Mbed Linux OS (MBL)

- Arm Mbed Linux OS team based out of Cambridge UK
- A secure boot root of trust Linux system
	- Root of trust from reset vector
	- $\circ$  TF-A
	- OPTEE
	- U-boot FIT with signature checking
	- Linux Kernel
- Integrates with Arm Pelion for application update
- <https://os.mbed.com/linux-os/>

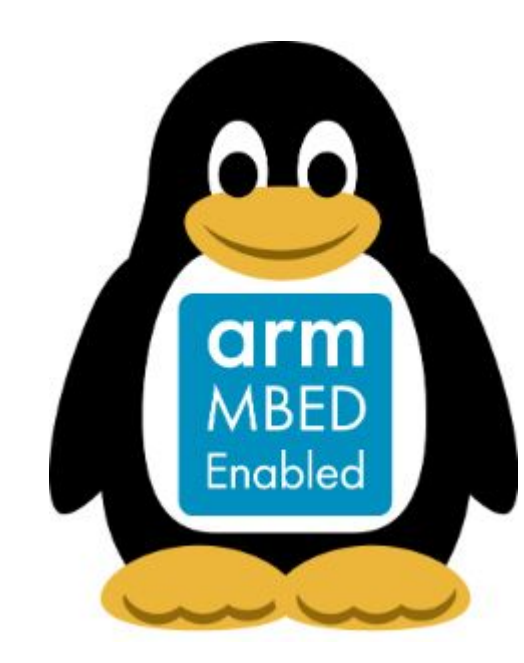

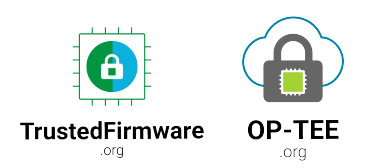

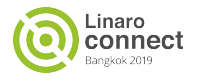

## MBL Trusted Boot Flow

- A key goal is to be able to update components in as granular a way as possible
- Critically the kernel DTB should not live in the TF-A FIP
- Kernel DTB is to live in u-boot FIT

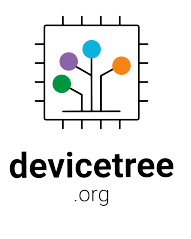

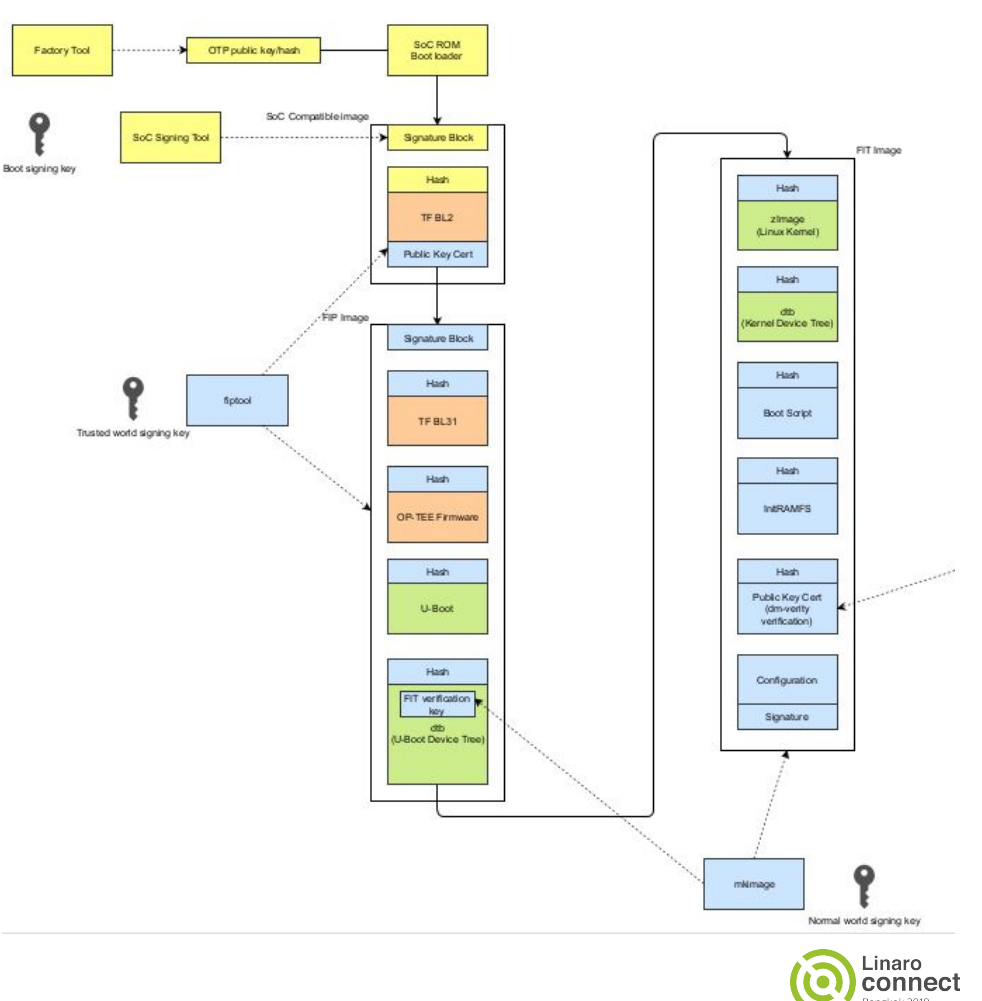

#### MBL Boot Flow

Arm32

- TF-A BL1
- TF-A BL2
	- FIP
		- BL32 OP-TEE
		- BL33 U-Boot
- BL32 OP-TEE
	- Switch to normal world
- BL33
	- FIT image
		- Load Kernel
		- Initramfs
		- DTB
- Linux Kernel
- OP-TEE wants to pass data to Linux via DTB
	- /memreserve/ 0x08000000 0x02000000; #SHMEM
	- /memreserve/ 0x10000000 0x01000000; #TZDRAM
	- firmware { optee { … } }
	- $p\text{sci}$  { compatible = "arm, psci-0.2";  $\text{method} = \text{''smc''}:$  }:
- Usually the DTB is passed from the TF-A to OP-TEE
- Recall the trusted boot requirements place the kernel DTB inside of the U-Boot FIT Image.

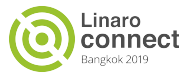

## Solution is OP-TEE DTB Overlay

- OP-TEE provides a DTB overlay at a known location
	- optee\_os/core/arch/arm/plat-imx/conf.mk
	- $\circ$  Config = mx7swarp7\_mbl
	- CFG\_DT\_ADDR ?= 0x83100000
	- CFG\_EXTERNAL\_DTB\_OVERLAY = y
- U-boot
	- Loads the Kernel DTB from the FIT image
	- imxtract \${bootscriptaddr}#conf@imx7s-warp.dtb fdt@imx7s-warp.dtb \${fdt\_addr}
	- Then applies the OP-TEE provided DTB overlay
		- $$fdt\_addr = 0 \times 83000000$
		- $$fdtovaddr =  $0 \times 83100000$$
	- fdt addr \${fdt\_addr}
	- fdt resize 0x1000
	- fdt apply \${fdtovaddr}

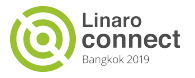

#### Conclusions & Questions

- Using OP-TEE DTB overlay decouples the FIP and kernel DTB awesome !
- Currently OP-TEE and u-boot agree on a fixed address
- Further work required to allow OP-TEE pass the address of the overlay as a parameter
- MBL will utilize this method as it more closely aligns with our Trusted Boot Requirements

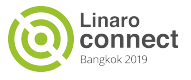

# **Thank you**

Join Linaro to accelerate deployment of your Arm-based solutions through collaboration

**Boards** 

[contactus@linaro.org](mailto:contactus@linaro.org) 

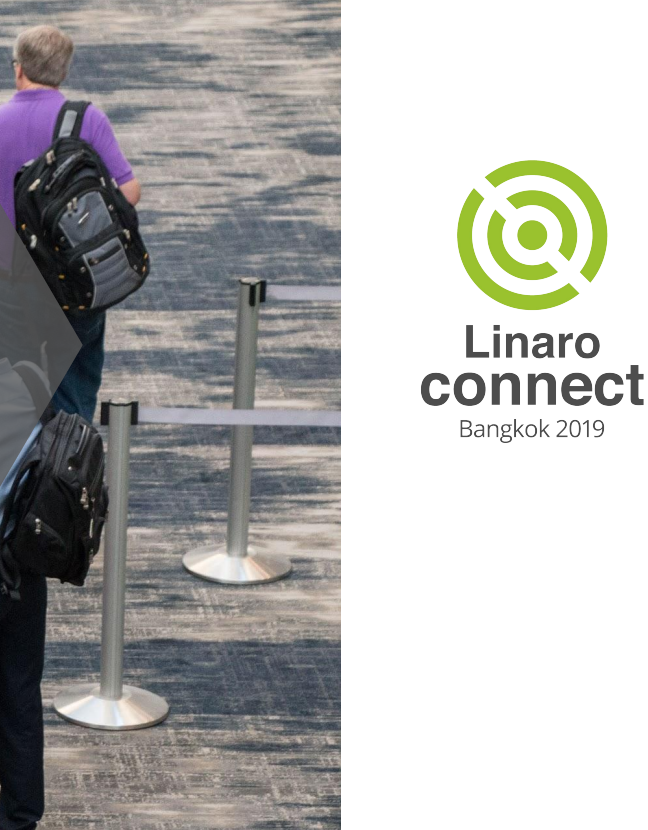